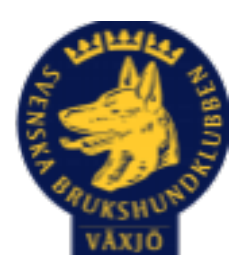

## Protokoll Styrelsemöte Växjö Brukshundklubb

Tisdag 1/3 2023 Plats: Klubbstugan

Tid: 18:30-20:30

Kallade: Linda Thorén, Susan Linderos, Mikael Thorén, Mathias Paulsson, Magdalena Westergren, Fredrik Andersson, Johanna Sandahl, Jannice Lundh och Helen Westin.

Närvarande: Linda Thorén, Susan Linderos, Mikael Thorén, Mathias Paulsson, Magdalena Westergren, och Jannice Lundh.

Anmält frånvaro: Fredrik Andersson, Johanna Sandahl, Helen Westin

#### **Dagordning:**

#### **1. Mötet öppnas**

Mötet öppnas

#### **2. Godkännande av dagordning**

Dagordningen godkänns

#### **3. Val av sekreterare och justeringsperson**

Magdalena Westergren som sekreterare och Jannice Lundh som justeringsperson

#### **4. Godkännande av föregående protokoll**

Den godkänns

#### **5. Åtgärdslistan Mattias**

Inget att åtgärda

#### **6. Ekonomi**

Inget att rapportera

#### **8. Inkomna skrivelser**

Inga skrivelser

#### **9. Avgående skrivelser**

Vi har skickat en skrivelse till Smålandsdistriktet ang bidrag till utbildningar av funktionärer. Ingen återkoppling ännu.

#### **10. Smålands Brukshundklubb**

Inget att rapportera

**11. Svenska Brukshundklubben** 

Inget att rapportera

**12. SKK** Inget att rapportera **Rapporter utskott/sektorer** 

#### **13. Klubb & organisation Mathias**

#### **13.1. Mark & fastighetssektorn**

Dörrlås/kod diskuteras. Utlämning/kvittering av kod mot att man skrivit upp sig på städlistan. 18/4 & 25/4 kl 17:00-18:30 utlämningsdagar.

**13.2. Cafésektorn** 

**14.3. Kommunikationssektorn**

-

-

-

-

**13.4. Festsektorn** 

**14. Ungdomssektorn**

#### **15. Hundägarutbildning**

Inte lika stort tryck på kurserna. Eventuell lägga ut kurser tidigare.

#### **16. Avel & hälsa**

22/4 MH bokad

**16.1. RUS** 

**-**

#### **16.2. Utställningssektorn**

-

#### **17. Prov & tävling**

Några av skulen är tillbaka. Koderna till SBK tävling är ändrad, berörda hör av sig till Linda. Koderna ändras 1 gr/år.

Tävlingsmöte där vi pratade om årets planerade tävlingar. Där vi även gick igenom

regelrevideringen. Kommer att kallas till en träff för övriga medlemmar med info om regelrevideringarna.

Brukstävling i mars, elitspårtävling och söktävling. Bruksstegen är trasig men ska lagas.

#### **17.1. Brukssektorn**

-

-

**17.2. IGP-sektorn**

**17.3. Agilitysektorn** 

-

-

-

-

**17.4. Lydnadssektorn** 

**17.5. Rallylydnadssektorn** 

### **18. Samhällsnytta**

-

## **19. Övriga frågor**

Susan & Linda har pratat med kommunen ang. låna mark/skog vid prov & tävling i klubbens regi.

Kolla upp om man kan fixa välkomstmail till nya medlemmar.

## **20. Mötets avslutande**

Nästa styrelsemöte tisdag 25 april kl 18:30 - Fika Mathias

 $ML$ 

\_\_\_\_\_\_\_\_\_\_\_\_\_\_\_\_\_\_\_\_\_\_\_\_\_\_\_\_\_\_\_\_\_\_

\_\_\_\_\_\_\_\_\_\_\_\_\_\_\_\_\_\_\_\_\_\_\_\_\_\_\_\_\_\_\_\_\_

Ordförande Mattias Paulsson

Magdalena Westengnen

Sekreterare Magdalena Westergren

Jannieburk

Justeringsperson Jannice Lundh

# Verifikat

Transaktion 09222115557488472812

## Dokument

Protokoll Styrelsemöte 1\_3 2023 Huvuddokument 4 sidor Startades 2023-03-07 14:34:10 CET (+0100) av Susan Linderos (SL) Färdigställt 2023-03-11 09:19:38 CET (+0100)

### Initierare

Susan Linderos (SL) Skanska/BoKlok Org. nr 5560339086 susan.linderos@skanska.se

## Signerande parter

Mathias Paulsson (MP) mathias.paulsson13@gmail.com

Magdalena Westergren (MW) magdalena@lindhe.eu

Hagdalera Westergrer

Signerade 2023-03-07 18:50:54 CET (+0100)

Signerade 2023-03-11 09:19:38 CET (+0100)

Jannice Lundh (JL) jannicelundh@gmail.com

Jannichnh

Signerade 2023-03-07 14:41:32 CET (+0100)

Detta verifikat är utfärdat av Scrive. Information i kursiv stil är säkert verifierad av Scrive. Se de dolda bilagorna för mer information/bevis om detta dokument. Använd en PDF-läsare som t ex Adobe Reader som kan visa dolda bilagor för att se bilagorna. Observera att om dokumentet skrivs ut kan inte integriteten i papperskopian bevisas enligt nedan och att en vanlig papperutskrift saknar innehållet i de

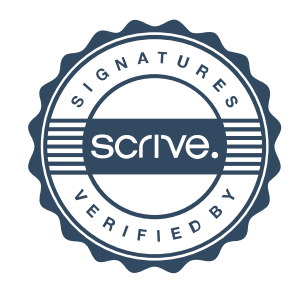

## Verifikat

Transaktion 09222115557488472812

dolda bilagorna. Den digitala signaturen (elektroniska förseglingen) säkerställer att integriteten av detta dokument, inklusive de dolda bilagorna, kan bevisas matematiskt och oberoende av Scrive. För er bekvämlighet tillhandahåller Scrive även en tjänst för att kontrollera dokumentets integritet automatiskt på: https://scrive.com/verify

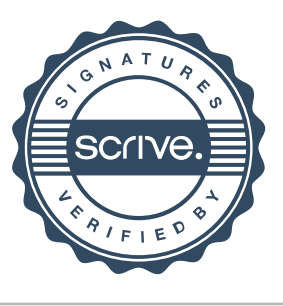